## HTCondor Python Bindings Tutorial

Brian Bockelman HTCondor Week 2017

### HTCondor Clients in 2012

Command Line Clients

Fully Featured!

Requires fork/exec and process handling

Outputs in multiple formats

Something Missing In The Middle

SOAP Clients

Features! (Some)

**Language agnostic** (everyone hates XML equally?)

> Caveats with respect to scalability, security.

# Python Bindings

- In late 2012, I wanted better integration between HTCondor and python.
	- Existing attempts made for awful libraries: as a rule, Unix libraries should not fork/exec.
	- Nothing handled ClassAds correctly.
	- Dan Bradley had previously mentioned that boost.python appeared to be a good way to integrate Python with C++ code.
- So, on December 26, I set off to see what could be done...

# Design Philosophy

- **ClassAds**: Everything based on ClassAds; make these the "core" of the bindings.
- **pythonic**: Semantics and APIs should feel natural to a python programmer.
	- Use iterators, exceptions, guards. ClassAds behave as much like a dict as reasonable.
- **Backward compatible**: APIs are here to stay for as long as possible.
	- When we absolutely must, use standard python DeprecationWarning techniques.
- **Native code**: Call same HTCondor library code as CLI; identical in performance.
- **Complete**: If you can do it with the command line tools, you should be able to do it with python.

### Not Our First Rodeo

- We, uh, might have done a python bindings tutorial before:
	- [http://research.cs.wisc.edu/htcondor/HTCondorWeek2013/](http://research.cs.wisc.edu/htcondor/HTCondorWeek2013/presentations/Bockelman_Python.pdf) [presentations/Bockelman\\_Python.pdf](http://research.cs.wisc.edu/htcondor/HTCondorWeek2013/presentations/Bockelman_Python.pdf)
	- [http://research.cs.wisc.edu/htcondor/HTCondorWeek2014/](http://research.cs.wisc.edu/htcondor/HTCondorWeek2014/presentations/TheisenT-Python.pdf) [presentations/TheisenT-Python.pdf](http://research.cs.wisc.edu/htcondor/HTCondorWeek2014/presentations/TheisenT-Python.pdf)
	- [https://research.cs.wisc.edu/htcondor/](https://research.cs.wisc.edu/htcondor/HTCondorWeek2016/presentations/Bockelman_Python-tutorial.pdf) [HTCondorWeek2016/presentations/Bockelman\\_Python](https://research.cs.wisc.edu/htcondor/HTCondorWeek2016/presentations/Bockelman_Python-tutorial.pdf)[tutorial.pdf](https://research.cs.wisc.edu/htcondor/HTCondorWeek2016/presentations/Bockelman_Python-tutorial.pdf)
- Goal for this year: **Overhaul the experience!**

### Pythonic!

- Since *pythonic* is in our design philosophy, I decided the education should use the tools favored by the python community:
	- [Sphinx](http://www.sphinx-doc.org/en/stable/)-based documentation. Hosted on ReadTheDocs; looks / feels / smells like python documentation. Updated, more complete, and contains *tutorials*: not just a reference!
	- [JupyterHub](http://jupyter.org/)-based tutorials. Login with a university credential; spawns a Docker container with a private HTCondor instance. Interact via your browser.

### Sphinx Docs

### https://htcondor-python.readthedocs.io

HTCondor Python module doct X

Secure | https://htcondor-python.readthedocs.io/en/latest/index.html

0

#### **X** HTCondor Python

latest

Docs » HTCondor Python module documentation

**O** Edit on GitHub

 $\rightarrow$   $\overline{2}$ 

☆

**Brian** 

### **HTCondor Python module documentation**

The HTCondor python modules aim to expose a high-quality, Pythonic interface to the HTCondor client libraries. They utilize the same C++ libraries as HTCondor itself, meaning they have nearly the same behavior as the command line tools. As the python modules are shipped with HTCondor itself, this documentation focuses on references and tutorials on how to use the modules, rather than an install how-to.

#### **O** Note

This work should be considered experimental (its aim is to be better-formatted and more intuitive); the upstream documentation should be considered authoritative.

**HTCondor Introduction** 

**ClassAds Introduction** 

Search docs

**Submitting and Managing Jobs** 

**Advanced Schedd Interaction** 

**Scalable Job Tracking** 

**Interacting with Daemons** 

htcondor - HTCondor Reference

classad - ClassAd reference

## JupyterHub Tutorials

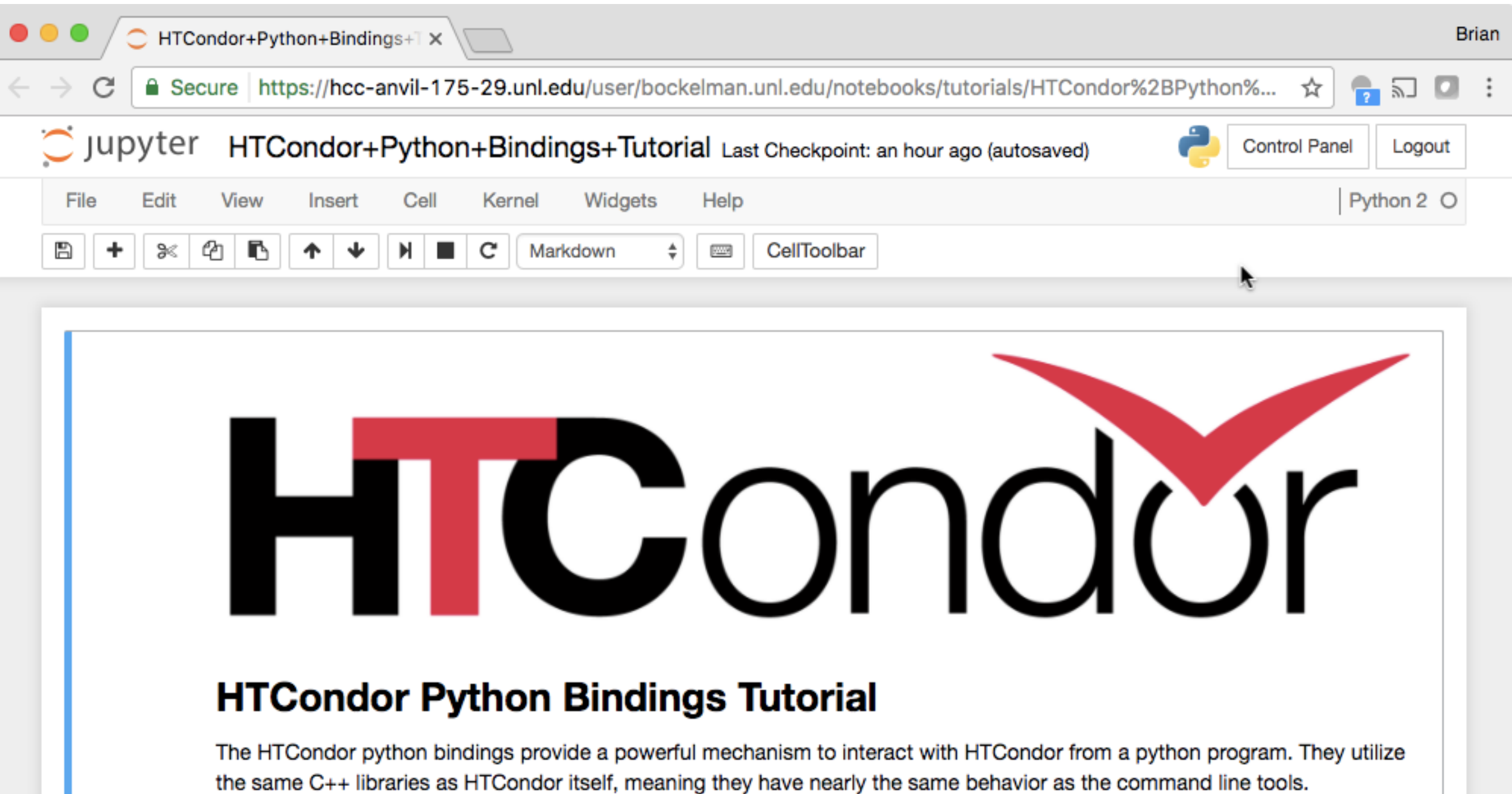

ou will loope the begins of the puthen bindings and bout to use them. This tutorial is broken down into

### Notebook View

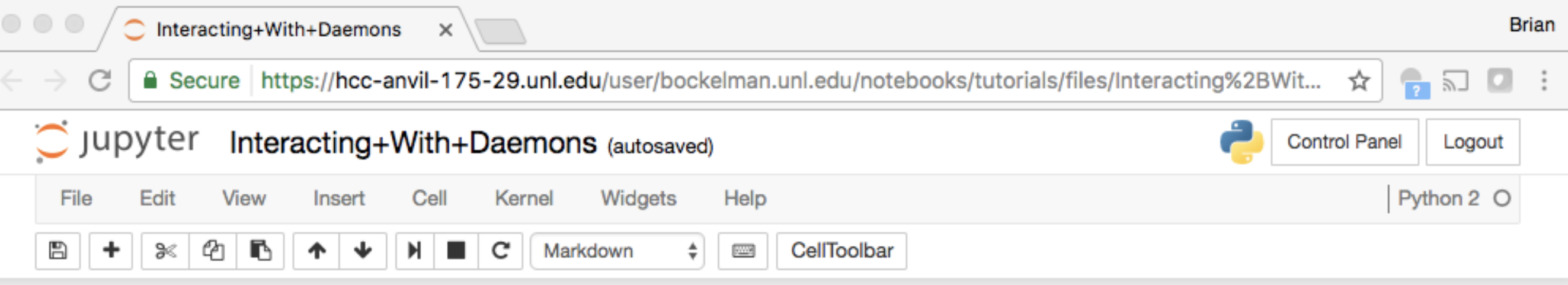

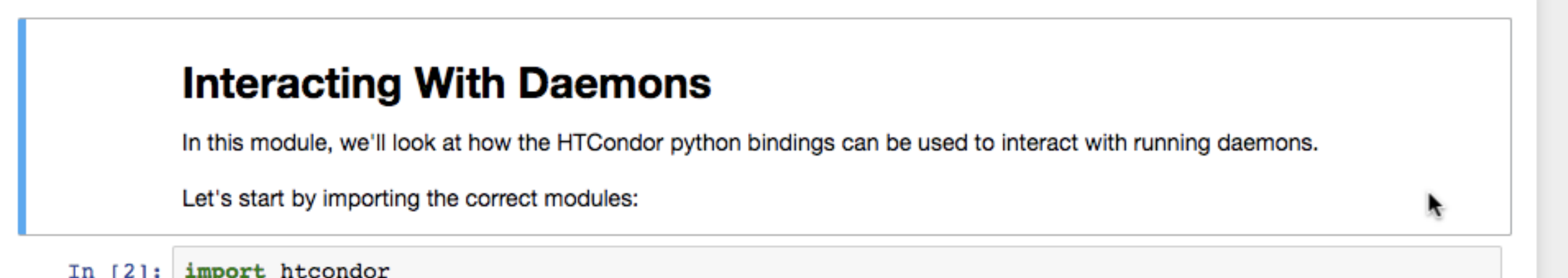

#### Configuration

The HTCondor configuration is exposed to Python in two ways:

- The local process's configuration is available in the module-level param object.
- A remote daemon's configuration may be queried using a RemoteParam

the second control of the second control of the second second control of the second second and second the second second and second and second and second and second and second and second and second and second and second and

### Terminal View

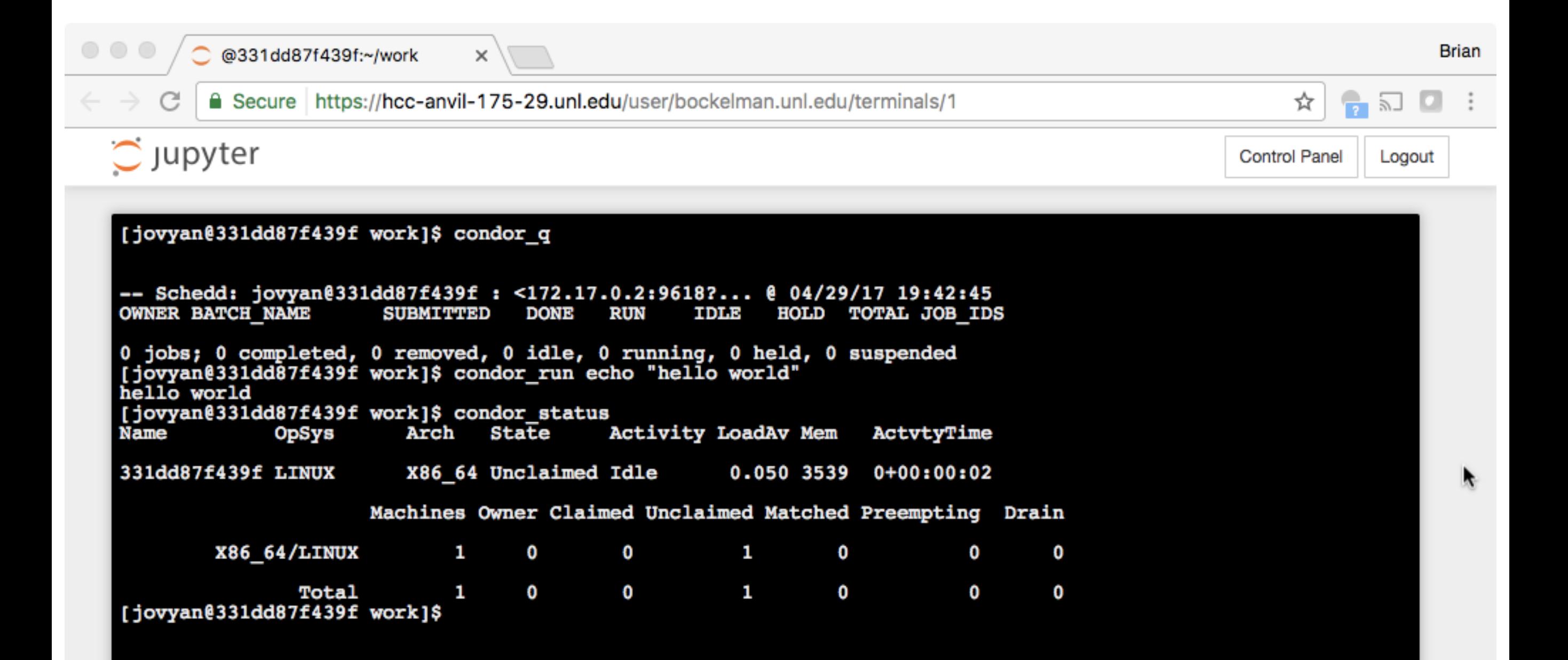

### You can help!

- The contents of the tutorials and documentation are kept on GitHub:
	- <https://github.com/bbockelm/htcondor-python/>
	- I am interested in partnering with someone to help make the Jupyter service Docker-ized also!
- Find a bug? Spot some missing content?
	- Simply send a pull request; Travis-CI will test and update the static content once merged.

### Let's Proceed! https://hcc-htcondor-python.unl.edu